# **How to Use DSO150 Library**

Applicable library version: 15003-052 or newer

#### 1. DSO150 Capture Engine Model

Fig. 1 shows the structure of the DSO150 capture engine.

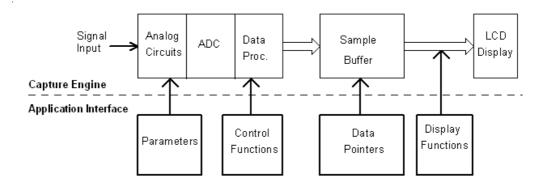

Fig. 1

Input signal is first conditioned by the analogue circuits. It is then fed to analogue-to-digital converter (ADC) where it is sampled and converted to digital values (also called as samples). These digital values are stored to a specific memory (Sample Buffer) and, after certain processing, are displayed on LCD as waveforms.

The data capturing is controlled by a set of parameters including sensitivity, couple, time base, etc. These parameters can be changed with a group of functions. The captured data which is stored in the Sample Buffer is accessible through pre-defined data pointers. The parameters, control functions, data pointers, and display functions constitute the application interface (API) of the capture engine.

#### 2. DSO150 Library

DSO150 library functions are categorized into three major groups, Parameter Access Functions, Capture Control Functions, and Display Functions. The library also provides two data pointers and a function for accesses to the sample buffer. These functions and pointers are explained below one by one.

#### 1) Parameter Access Functions

Accessible parameters of DSO150 include:

- Sensitivity (VSen)
- 2 Couple (Cpl)
- 2 Vertical Position (VPos)
- **2** Time base (TimeBase)
- 2 Horizontal Position (HPos)
- 2 Trigger Mode (TrigMode)
- 2 Trigger Slope (TrigEdge)

- 2 Trigger Level (TrigLvl)
- 2 Record Length (RecLen)
- Vertical Position Offset (VPosOfs)

When a parameter is changed the new value takes effect at the next capture cycle (i.e. the next StartCapture() function is executed).

| Syntax       | S8 SetVSen(S8 vsen);                                           |
|--------------|----------------------------------------------------------------|
| Input        | <i>vsen</i> – the new sensitivity to be set.                   |
|              | Sensitivity can be one of the following values. The numbers in |
|              | braces are their coded value.                                  |
|              | VS_20V (0x02)                                                  |
|              | VS_10V (0x03)                                                  |
|              | VS_5V (0x04)                                                   |
|              | VS_2V (0x05)                                                   |
|              | VS_1V (0x06)                                                   |
|              | VS_05V (0x07)                                                  |
|              | VS_02V (0x08)                                                  |
|              | VS_01V (0x09)                                                  |
|              | VS_50mV (0x0A)                                                 |
|              | VS_20mV (0x0B)                                                 |
|              | VS_10mV (0x0C)                                                 |
|              | VS_5mV (0x0D)                                                  |
| Return value | The current sensitivity setting                                |
| Remarks      | The function changes the sensitivity of the analogue channel.  |

| Syntax       | S8 GetVSen(void);                               |
|--------------|-------------------------------------------------|
| Input        | None                                            |
| Return value | The current sensitivity                         |
| Remarks      | Returns the current sensitivity internal value. |

| Syntax       | S8 SetCpl(S8 cpl);                                              |
|--------------|-----------------------------------------------------------------|
| Input        | <i>cpl</i> – the new couple to be set.                          |
|              | Couple can be one of the following values:                      |
|              | CP_DC (0x00)                                                    |
|              | $CP\_AC(0x01)$                                                  |
|              | CP_GND (0x02)                                                   |
| Return value | The current internal value of couple setting                    |
| Remarks      | For DSO150 this function only changes the internal value of the |
|              | couple setting and has no effect on actual circuit, which is    |
|              | completely dependant on switch SW1 on the analogue board.       |
|              | Internal value will be over-written by actual value whenever    |
|              | position of SW1 is changed.                                     |

| Syntax       | S8 GetCpl(void);                                      |
|--------------|-------------------------------------------------------|
| Input        | None                                                  |
| Return value | The current internal value of couple setting          |
| Remarks      | Returns the current internal value of couple setting. |

| Syntax | S16 SetVPos(S16 vpos);                             |
|--------|----------------------------------------------------|
| Input  | <i>vpos</i> – the new vertical position to be set. |

|              | The value range of vertical position is -500 – 500 with 0 corresponding to the vertical centre of waveform window. |
|--------------|----------------------------------------------------------------------------------------------------|
| Return value | The current vertical position value                                                                                |
| Remarks      | This function sets the vertical position of waveform display.                                                      |

| Syntax       | S16 GetVPos(void);                                              |
|--------------|-----------------------------------------------------------------|
| Input        | None                                                            |
| Return value | The current vertical position value                             |
| Remarks      | This function returns the current vertical position of waveform |
|              | display.                                                        |

| Syntax       | S8 SetTimeBase(S8 t       | imebase);                                 |
|--------------|---------------------------|-------------------------------------------|
| Input        | timebase – the new tim    | e base to be set. Time base can be one of |
|              | the following values      | (numbers in braces are coded value.       |
|              | Numbers in square brac    | kets are corresponding sampling rates):   |
|              | TB_500s (0x01)            | [0.05sps (20s)]                           |
|              | TB_200s (0x02)            | [0.125 sps (8s)]                          |
|              | TB_100s (0x03)            | [0.25 sps (4s)]                           |
|              | TB_50s (0x04)             | [0.5 sps (2s)]                            |
|              | TB_20s (0x05)             | [1.25 sps (0.8s)]                         |
|              | TB_10s (0x06)             | [2.5 sps (0.4s)]                          |
|              | TB_5s, (0x07)             | [5 sps (0.2s)]                            |
|              | TB_2s (0x08)              | [12.5 sps ]                               |
|              | TB_1s (0x09)              | [25 sps]                                  |
|              | TB_05s (0x0A)             | [50 sps]                                  |
|              | TB_02s (0x0B)             | [125 sps]                                 |
|              | TB_01s (0x0C)             | [250 sps]                                 |
|              | TB_50ms (0x0D)            | [500 sps]                                 |
|              | TB_20ms (0x0E)            | [1.25Ksps]                                |
|              | TB_10ms (0x0F)            | [2.5Ksps]                                 |
|              | TB_5ms (0x10)             | [5Ksps]                                   |
|              | TB_2ms (0x11)             | [12.5Ksps]                                |
|              | TB_1ms (0x12)             | [25Ksps]                                  |
|              | TB_05ms (0x13)            | [50Ksps]                                  |
|              | TB_02ms (0x14)            | [125Ksps]                                 |
|              | TB_01ms (0x15)            | [250Ksps]                                 |
|              | TB_50us (0x16)            |                                           |
|              | TB_20us, (0x17)           |                                           |
|              | TB_10us (0x18)            | [2.5Msps*]                                |
|              | * These are equivalent s  | sampling rate.                            |
| Return value | The current time base so  | etting                                    |
| Remarks      | This function sets the ti | me base setting.                          |

| Syntax       | S8 GetTimebase(void);                                |  |
|--------------|------------------------------------------------------|--|
| Input        | None                                                 |  |
| Return value | The current timebase setting                         |  |
| Remarks      | This function returns the current time base setting. |  |

| Syntax | S16 SetHPos(S16 hpos);                                           |
|--------|------------------------------------------------------------------|
| Input  | <i>hpos</i> – the new horizontal position to be set.             |
|        | hpos represents the address for the first sample of currently    |
|        | on-screen data in sample buffer. The value range of hpos is from |

|              | 0 to [Record Length $-300$ ]. hpos = 0 means the left-most portion of data is displayed. hpos = [Record Length $-300$ ] means the right-most portion of data is displayed. |
|--------------|----------------------------------------------------------------------------------------------------|
| Return value | The current horizontal position value                                                                                                    |
| Remarks      | This function sets the horizontal position of waveform display.                                                                                                    |

| Syntax       | S16 GetHPos(void);                                                |
|--------------|-------------------------------------------------------------------|
| Input        | None                                                              |
| Return value | The current horizontal position value                             |
| Remarks      | This function returns the current horizontal position of waveform |
|              | display.                                                          |

| Syntax       | S8 SetTrigMode(S8 trigmode);                      |
|--------------|---------------------------------------------------|
| Input        | <i>trigmode</i> – the new trigger mode to be set. |
|              | Trigger mode can be one of the following values:  |
|              | TM_Auto (0x00)                                    |
|              | TM Normal (0x01)                                  |
|              | TM_Single (0x02)                                  |
| Return value | The current trigger mode setting                  |
| Remarks      | This function sets the trigger mode.              |

| Syntax       | S8 GetTrigMode(void);                                  |
|--------------|--------------------------------------------------------|
| Input        | None                                                   |
| Return value | The current trigger mode                               |
| Remarks      | This function returns the current trigger mode setting |

| Syntax       | S8 SetTrigEdge(S8 trigslope);                      |
|--------------|----------------------------------------------------|
| Input        | <i>trigslop</i> – the new trigger slope to be set. |
|              | Trigger slope can be one of the following values:  |
|              | TE_Falling (0x00)                                  |
|              | TE_Rising (0x01)                                   |
| Return value | The current trigger slope setting                  |
| Remarks      | This function sets the trigger slope.              |

| Syntax       | S8 GetTrigEdge(void);                                   |
|--------------|---------------------------------------------------------|
| Input        | None                                                    |
| Return value | The current trigger slope                               |
| Remarks      | This function returns the current trigger slope setting |

| Syntax       | S16 SetTrigLvl(S16 triglvl);                                  |
|--------------|---------------------------------------------------------------|
| Input        | <i>triglvl</i> – the new trigger level to be set.             |
|              | The value range of trigger level is from -1200 to 1200 with 0 |
|              | corresponding to 0V level.                                    |
| Return value | The current trigger level                                     |
| Remarks      | This function sets the trigger level.                         |

| Syntax       | S16 GetTrigLvl(void);                            |
|--------------|--------------------------------------------------|
| Input        | None                                             |
| Return value | The current trigger level                        |
| Remarks      | This function returns the current trigger level. |

| Syntax       | U16 SetRecLen(U16 reclen);                            |
|--------------|-------------------------------------------------------|
| Input        | <i>reclen</i> – the new record length to be set.      |
|              | The value range of record length is from 512 to 1024. |
| Return value | The current record length                             |
| Remarks      | This function sets the record length.                 |

| Syntax       | U16 GetRecLen(void);                             |
|--------------|--------------------------------------------------|
| Input        | None                                             |
| Return value | The current record length                        |
| Remarks      | This function returns the current record length. |

| Syntax       | S16 SetVPosOfs(S16 ofs);                                                                                                    |
|--------------|----------------------------------------------------------------------------------------------------|
| Input        | ofs – the new vertical position offset.                                                                                             |
|              | The value range of trigger level is from -500 to 500.                                                                               |
| Return value | The current vertical position offset                                                                                                |
| Remarks      | This function sets the vertical position offset. Vertical position offset is used to correct the possible mismatch between 0V trace |
|              | and vertical position indicator.                                                                                                    |

| Syntax       | S16 GetVPosOfs(void);                                       |
|--------------|-------------------------------------------------------------|
| Input        | None                                                        |
| Return value | The current vertical position offset                        |
| Remarks      | This function returns the current vertical position offset. |

## 2) Capture Control Functions

The capture engine runs in two modes based on timebase and trigger settings. When time base is 20ms/div or faster, or timebase is 50ms/div or slower but trigger is in NORM or SING mode the capture engine runs in **Frame Mode**, which means waveform display is updated only after the whole capture buffer has been filled up with samples. When time base is 50ms/div or slower *and* trigger is in AUTO mode capture engine runs in **Rolling Mode**. In this mode waveform trace shifts horizontally from right to left at each new sample is captured.

| Syntax       | void DSO_Init(void);                                                |
|--------------|---------------------------------------------------------------------|
| Parameters   | None                                                                |
| Return value | None                                                                |
| Remarks      | This function performs the necessary initialization for the capture |
|              | engine. It must be executed before any other capture control        |
|              | functions are executed and needs to run only once.                  |

| Syntax       | void StartCapture(void);                                                                                                    |
|--------------|----------------------------------------------------------------------------------------------------|
| Parameters   | None                                                                                                    |
| Return value | None                                                                                                    |
| Remarks      | This function starts a new capture with the current parameters. When it is called any undergoing capture will be aborted. Under Frame mode (i.e. timebase is 20ms/div or shorter) when this function is successfully finished the sample buffer will be filled with newly captured samples and the Capture Done bit in the status register will be set. |

| Syntax       | void StopCapture(void);                                                   |
|--------------|---------------------------------------------------------------------------|
| Parameters   | None                                                                      |
| Return value | None                                                                      |
| Remarks      | This function stops capture engine until next StartCaptuer() is executed. |

| Syntax       | U16 GetDsoStatus(void);                                                                                                    |
|--------------|----------------------------------------------------------------------------------------------------|
| Parameters   | None                                                                                                    |
| Return value | The current capture engine status.  The meaning of capture engine status:                                                                                                    |
|              | Bit 0: Capture Done  Under Frame mode this bit is set after StartCapture() function is successfully executed, indicating data in sample buffer is ready for processing. Under Rolling mode this bit does not have meaning.  Bit 1: Trigged  This bit is set when trigger is detected in the capture just finished. The trigger point is at the middle of sample buffer. |
|              | Bit 2: HOLD  This bit is set when capture engine is in HOLD state.  Bit 3: Rolling  Under Rolling mode this bit is set when one sample is ready. Trace can be shifted one point towards left.                                                                                                    |
| Remarks      | This function returns the current status of capture engine. The status bits are read-only. All status bits except the bit for HOLD are cleared at execution of function StartCapture(). The HOLD bit is changed only by SetHold() and ClrHold() functions.                                                                                                    |

| Syntax       | void SetHold(void);                                                                                                  |
|--------------|----------------------------------------------------------------------------------------------------|
| Parameters   | None                                                                                                    |
| Return value | None                                                                                                    |
| Remarks      | This function puts the capture engine into HOLD state. Waveform refresh will be frozen until ClrHold() is performed. |

| Syntax       | void ClrHold(void);                                       |
|--------------|-----------------------------------------------------------|
| Parameters   | None                                                      |
| Return value | None                                                      |
| Remarks      | This function releases capture engine from HOLD state and |
|              | restores capture.                                         |

| Syntax       | void UpdateTimebase(void);                                                                                                    |
|--------------|----------------------------------------------------------------------------------------------------|
| Parameters   | None                                                                                                    |
| Return value | None                                                                                                    |
| Remarks      | This function puts time base (which is usually newly changed) in effect immediately instead of waiting for the execution of StartCapture() function. |

## 3) <u>Display Functions</u>

| Syntax       | void DsoDisplay(void);                                                                                                    |
|--------------|----------------------------------------------------------------------------------------------------|
| Parameters   | None                                                                                                    |
| Return value | None                                                                                                    |
| Remarks      | This function responds to the display requests (sent by function UpdateDisp() and renders scope panel (grids), parameters, and traces accordingly. Normally it is placed in the root loop of an application in order to handle requests sent by UpdateDisp() function. |

| Syntax       | void UpdateDisp(U16 disp);                                  |
|--------------|-------------------------------------------------------------|
| Parameters   | disp – display request                                      |
|              | Display request can be one of the following values or their |
|              | combinations.                                               |
|              | Disp_Panel (0x0001) – Update panel display                  |
|              | Disp Param (0x0002) – Update parameter display              |
|              | Disp_Trace (0x0004) – Update trace display                  |
|              | Disp_None (0x0008) – Clear screen                           |
| Return value | None                                                        |
| Remarks      | This function sends various display requests to function    |
|              | DsoDisplay().                                               |

| Syntax       | void CancelDisp(U16 canceldisp);                             |
|--------------|--------------------------------------------------------------|
| Parameters   | canceldisp – cancel display request.                         |
|              | Cancel display request can be one of the following values or |
|              | their combinations.                                          |
|              | Cancel_Disp_Panel (0x0001) – Cancel panel display            |
|              | Cancel_Disp_Param (0x0002) –Cancel parameter display         |
|              | Cancel_Disp_Trace (0x0004) –Cancel trace display             |
|              | Cancel_Disp_None (0x0008) –Cancel clear screen               |
| Return value | None                                                         |
| Remarks      | This function cancels pending display requests.              |

| Syntax       | void Rolling(void);                                           |
|--------------|---------------------------------------------------------------|
| Parameters   | None                                                          |
| Return value | None                                                          |
| Remarks      | This function shifts waveform trace towards left by one point |
|              | (one sample).                                                 |

| Syntax     | U8 SetFocus(U8 focus);                    |
|------------|-------------------------------------------|
| Parameters | focus – item to be highlighted (focused)  |
|            | Focus can be one of the following values: |
|            | FC_VSen (0x00) – Vertical Sensitivity     |

|              | FC Timebase (0x01) – Timebase                               |
|--------------|-------------------------------------------------------------|
|              | FC TrigMode (0x02) – Trigger Mode                           |
|              | FC TrigEdge (0x03) – Trigger Slope                          |
|              | FC_TrigLvl (0x04) – Trigger Level                           |
|              | FC_HPos (0x05) – Horizontal Position                        |
|              | FC_VPos (0x06) – Vertical Position                          |
| Return value | None                                                        |
| Remarks      | This function is used to select and highlight the specified |
|              | parameter so as it can be adjusted.                         |

| Syntax       | U8 GetFocus(void);                                         |
|--------------|------------------------------------------------------------|
| Parameters   | None                                                       |
| Return value | The currently highlighted (focused) parameter              |
| Remarks      | This function returns the currently highlighted parameter. |

## 4) Data Access Pointers and Functions

Captured data are stored in a segment of specific memory (Sample Buffer). Each sample is half-word (16bits) in size. But only the lower 12 bits are significant. The highest 4 bits are always zeros. The size of Sample Buffer is equal to the record length setting. To access the Sample Buffer two pointers and one function can be used.

| Definition | U16 *SampleBuf;                                                     |
|------------|---------------------------------------------------------------------|
| Remarks    | This is a pointer that always points to the start of sample buffer. |
|            | You can use this pointer to access captured data when the status    |
|            | bit of CaptureDone is set.                                          |

| Definition | U16 *CurrentSample;                                               |
|------------|-------------------------------------------------------------------|
| Remarks    | This is a pointer that points to the last sample acquired. Please |
|            | note that this pointer is only valid when capture engine is       |
|            | running in Rolling Mode. In Frame Mode CurrentSample does         |
|            | not contain a defined value.                                      |

| Syntax       | S16 GetAverage(void);                                             |
|--------------|-------------------------------------------------------------------|
| Parameters   | None                                                              |
| Return value | The average of sample values in Sample Buffer                     |
| Remarks      | This function returns the average value (DC level) of all samples |
|              | that have been stored in the Sample Buffer.                       |

#### 3. How to Use the Library

### 1) Conditions must be met for the capture engine to function

In order to have the capture engine function properly the following conditions must be satisfied.

- a) Enable the clocks for TIM1, TIM2, ADC1, and DMA1.
- b) NVIC\_Configuration() (supplied in the file Board.c) must be called before entering the main loop. Do not modify the lines for TIM1, ADC1, and DMA Channel 1 interrupt settings inside the function NVIC\_Configuration().
- c) Do not use TIM1, TIM2, ADC1, and DMA Channel1 or change their settings. These peripherals are exclusively used by the capture engine.

- d) The function DSO\_Init() must be called once prior to any other capture control function can be run.
- e) Supporting functions much be provided and linked to the library (see below).
- f) The following font array must be provided and linked with the library.

```
FONT ASC8X16
```

Definition of the font array can be found in the file Screen.c.

#### 2) **Supporting Functions**

The following supporting functions are required for the library to run properly.

a) Display related functions. These functions are defined in the file Screen.c. void ClrScreen(void);

```
void FillRect(S16 x, S16 y, S16 xsize, S16 ysize, U16 color); void PutcGenic(U16 x, U16 y, U8 ch, U16 fgcolor, U16 bgcolor, FONT *font); void PutsGenic(U16 x, U16 y, U8 *str, U16 fgcolor, U16 bgcolor, FONT *font);
```

b) I2C related functions and associated macros. These functions and macros are defined in the file Board.c and Board.h.

```
Functions:
           I2C Start(void);
    void
    void
           I2C_Stop(void);
    void
           I2C SendByte(U8 byte);
    U8
           I2C RecvByte(void);
    U8
           I2C CheckAck(void);
    void
           I2C Ack(void);
    void
           I2C Nak(void);
    void
           I2C ReSync(void);
           SetSDA In(void);
    void
           SetSDA Out(void);
    void
Macros:
    SetSCL H
    SetSCL L
    SetSDA H
    SetSDA L
    GetSDA
```

## 3) Build your application with the library

The library is provided with two files, libdso150.a and libdso150.h. They are developed under Sourcery CodeBench Lite from Mentor Graphics. To build it into your application just include the header file libdso150.h into your source codes and link them with libdso150.a. Please take the DSO Shell source code package as an example.

#### 4) Add features to the oscilloscope

You can use the DSO Shell source code package as a base and add other features you like on top of it. Just keep the conditions met as stated in 1) and you are free to modify other codes.

## **Revision History**

| Revision | Date       | Summary |
|----------|------------|---------|
| v01      | 2017.05.08 | Draft   |
|          |            |         |